**Overview of DOE/ORNL Heat Pump Design Model and Use of Web Versions**

**C. Keith Rice Oak Ridge National Lab USNC/IIR Short Course on Simulation Tools July 13, 2004**

### **Outline - First Part**

- **HPDM History**
- **General Capabilities**
- **HX Assumptions**
- **Solution Approach**
- **Application Modeling**
	- **Design Analysis**
	- **Off-Design Simulation**
- **Flow Control Types**

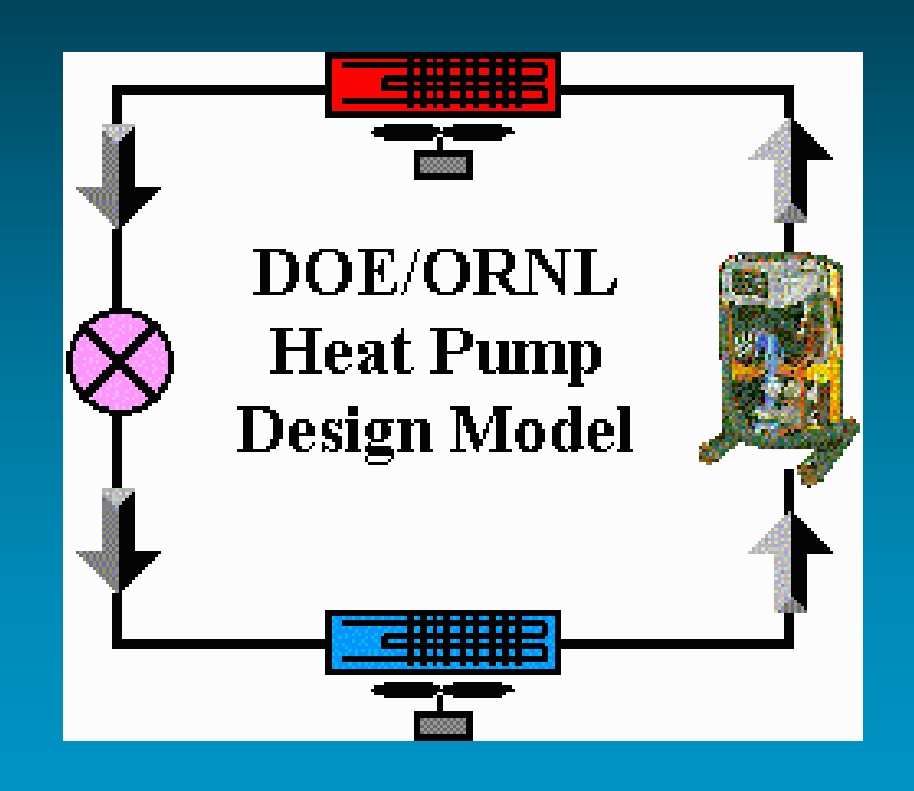

### **Outline - Second Part**

- **Web-Based Models**
	- **Sample Demo Run**
	- **Parametrics**
- **Mark VI Changes**
- **Results – HP Test Case**
- **Mark 7 Development**

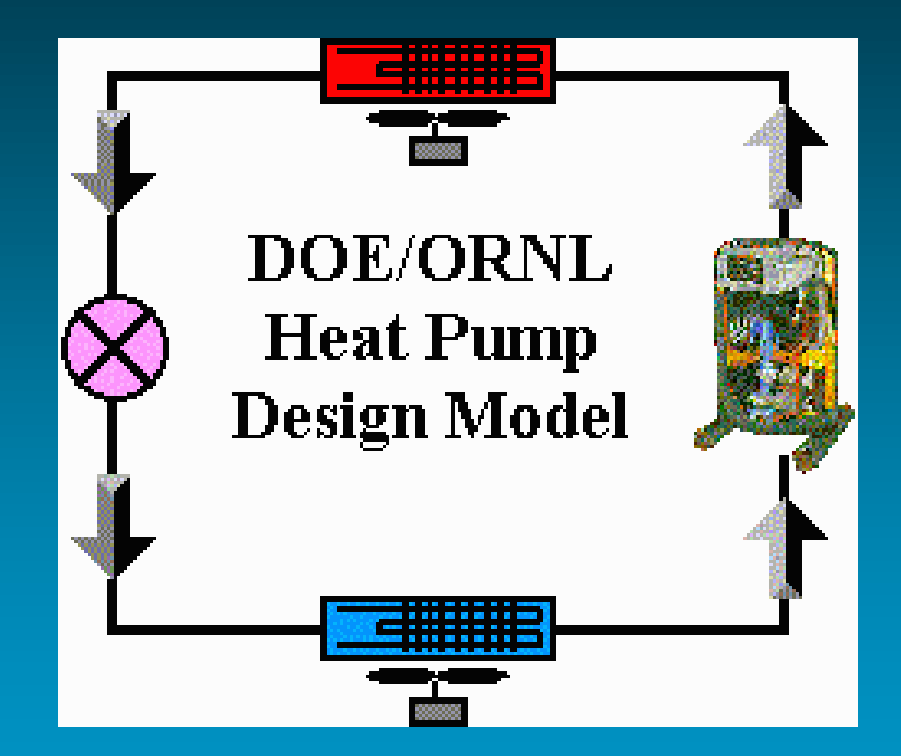

### **HPDM History**

- **MIT Origin (Hiller 76)**
- **Initial ORNL Version (78)**
- **Mark III (85), PC**
- **Mark IV (91), PC, Var-Speed, Params.**
- **Mark V (94-96), PC/Web**
- **Mark VI (98-04), Web**
- **Mark 7 (Under Development)**

### **General Capabilities**

- **Air-to-Air Heat Pumps**
	- **Steady-State Cooling and Heating**
	- **Hardware-Based Representations**
		- **Fin-and-Tube HXs**
		- **Compressor Performance Maps**
		- **Single- or Variable-Speed Compr/Fans**
	- **Explicit or Implicit Flow Controls**
	- **Fixed Cycle Arrangement**

### **Design/Simulation Capabilities**

- **Design or Off-Design Analysis**
	- **Charge Inventory Calculation or Balancing**
- **Sizing Options**
	- **For compressors and flow controls**
- **1- or 2-Variable Parametrics**
	- **Ambient control options**
		- **ex., SH or SC as a F(ambient)**

### **HX Assumptions**

- **Region-by-Region Refr.-Side Analysis**
	- **For Heat Transfer and Pressure Drop**
		- **3-Region Condenser, 2-Region Evap**
	- **Crossflow Treatment of Airflow**
		- **Airflow Across Single-Phase Regions Determined by Refr. Fraction**

#### **Determining Refrigerant Region Fractions**

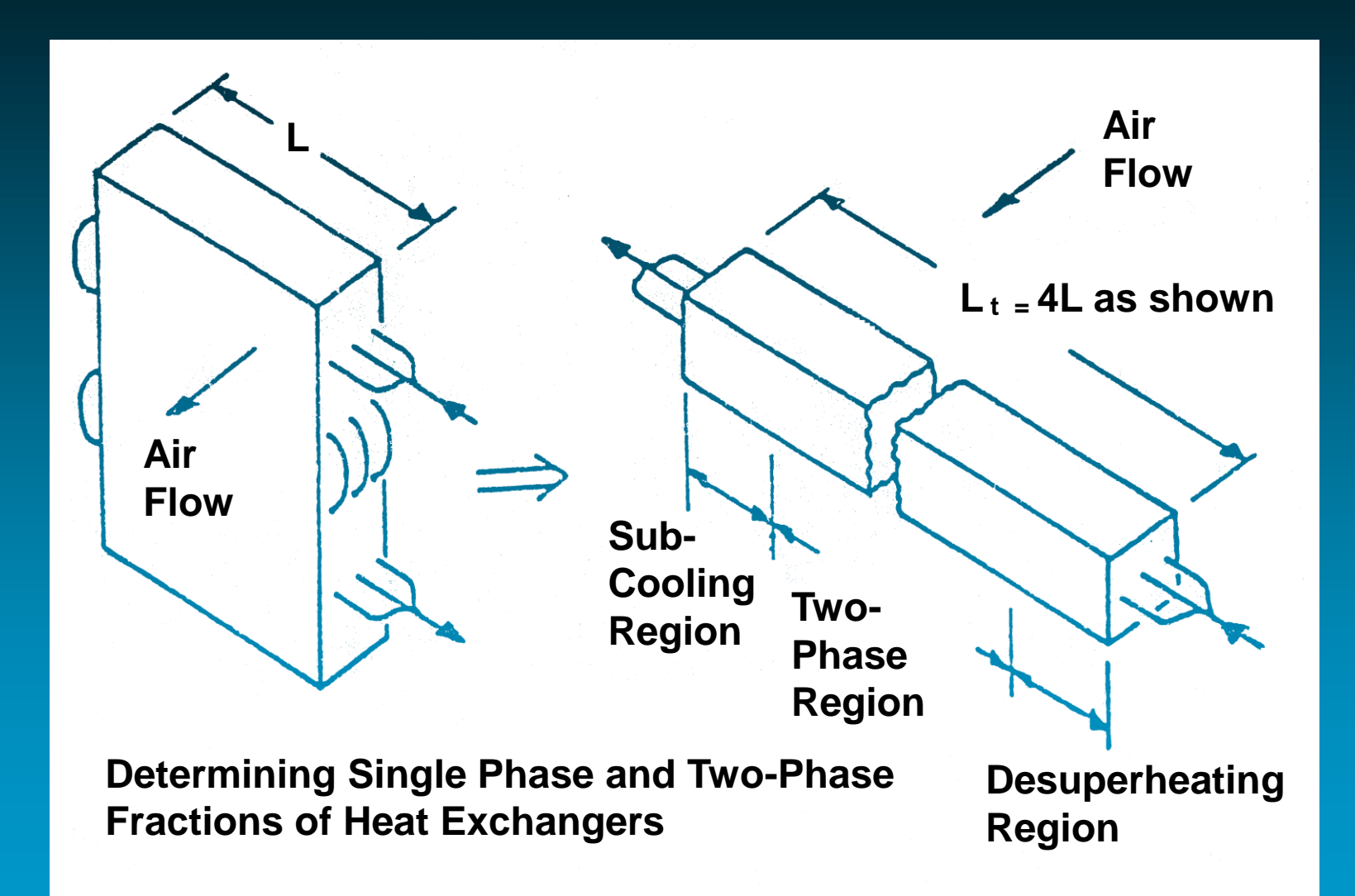

### **HX Assumptions**

#### • **Parallel Equivalent Circuits**

- **Equal Flow Split**
- **Single Circuit Analysis**
- **Much Faster than Tube-by-Tube**
	- **But More Idealized**
	- **No Circuit Branching**
- **Assumes a Well-Balanced HX Design**
	- **With 2-Phase Refr. Regions Dominant**
	- **Diff. Regions See Same Inlet Air**
		- **or 1-phase is ahead of two-phase**

#### **Finned Tube Heat Exchanger With Parallel Circuits And Single-Phase Regions on Leading Edge**

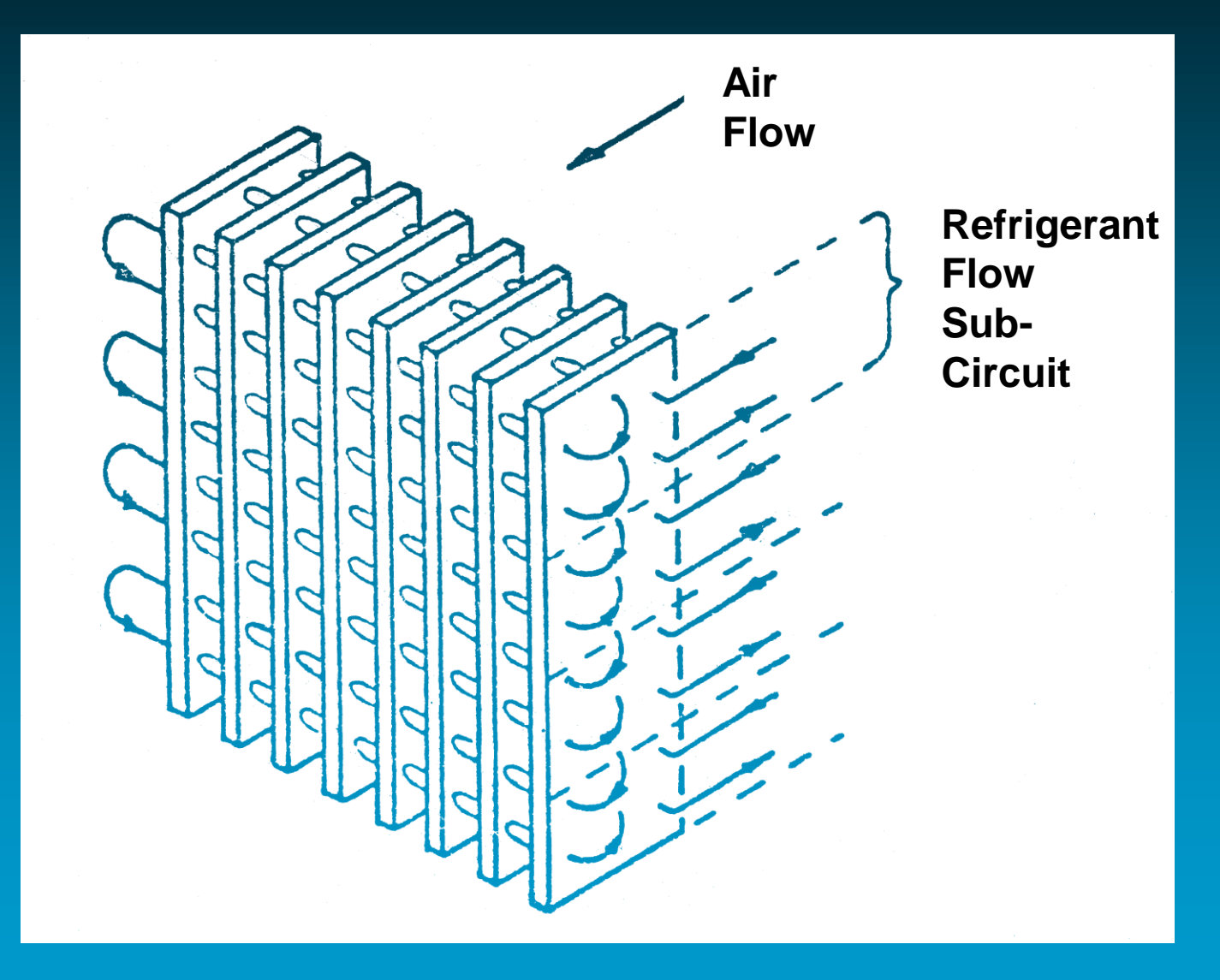

### **HX Assumptions**

- **Air-to Refrigerant H.T. Within Regions**
	- **Effectiveness/NTU Relations**
	- **Single-Phase Regions**
		- **Many-Row Unmixed on Both Sides (Mark V)**
		- **1-to-N-Row Crossflow (Mark VI)**
	- **Two-Phase Regions**
		- **Use Two-Phase Temp. At Average Pressure**
		- **Flow Configuration Independent**

## **Solution Approach**

- **Successive Substitution (Sequential)**
	- **Specify** 
		- **Inlet Air Temps**
		- **HX Exit Conditions/Control**
		- **Or Design Charge in Place of One Condition**
	- **Guess Saturation Temps**
- **Generally Fast, Stable Convergence**
	- **Always Solving a Real System**
	- **Easier to Trace Problems That May Occur**

### **Solution Approach**

- **Charge Independent Solution**
	- **Specify Inlet Temps, Evap. Exit Superheat**
	- **Adjust Sat. Temps until** 
		- **High-Side Convergence on**
			- **Exit Subcooling -- if sizing flow controls**
			- **Mass flow -- if flow control specified**
		- **Low-Side Convergence on**
			- **Specified Inlet Temp**
			- **At Specified Exit Superheat**

– **Determine Required Charge (optional)**

### **Solution Approach**

• **Charge Dependent Solution** – **Specify Refrigerant Charge** • **In Place of One HX Exit Location** • **Guess Cond SC or Evap SH for This Location** – **Adjust Sat. Temps for Hi-/Lo-Side Bal** • **Find Charge for Guessed SC or SH** – **Iterate SC or SH until Required Charge is Matched**

## **Application Modeling**

### • **Design Analysis**

– **Specify for Application**

- **Design Ambient Conditions**
- **Design Values of SC and SH**
- **And (optionally) Design Capacity**

– **Calculate** 

- **Required Charge and Flow Control Sizes**
- **And (optionally) Required Compressor Size**
- **Design Condition Performance with Given HXs**

## **Application Modeling**

### • **Off-Design Simulation**

- **Specify for Application**
	- **Off-Design Ambient Conditions**
	- **Design Charge and Flow Control Type/Size**
	- **Compressor Size**
- **Calculate** 
	- **Cond SC and Evap SH**
	- **Off-Design Performance with Given Equipment**

#### **Cap Tube Flow Control -- Fixed Charge w Accum**

**Similar But Smaller SH/SC Trends with Short-Tube Orifice**

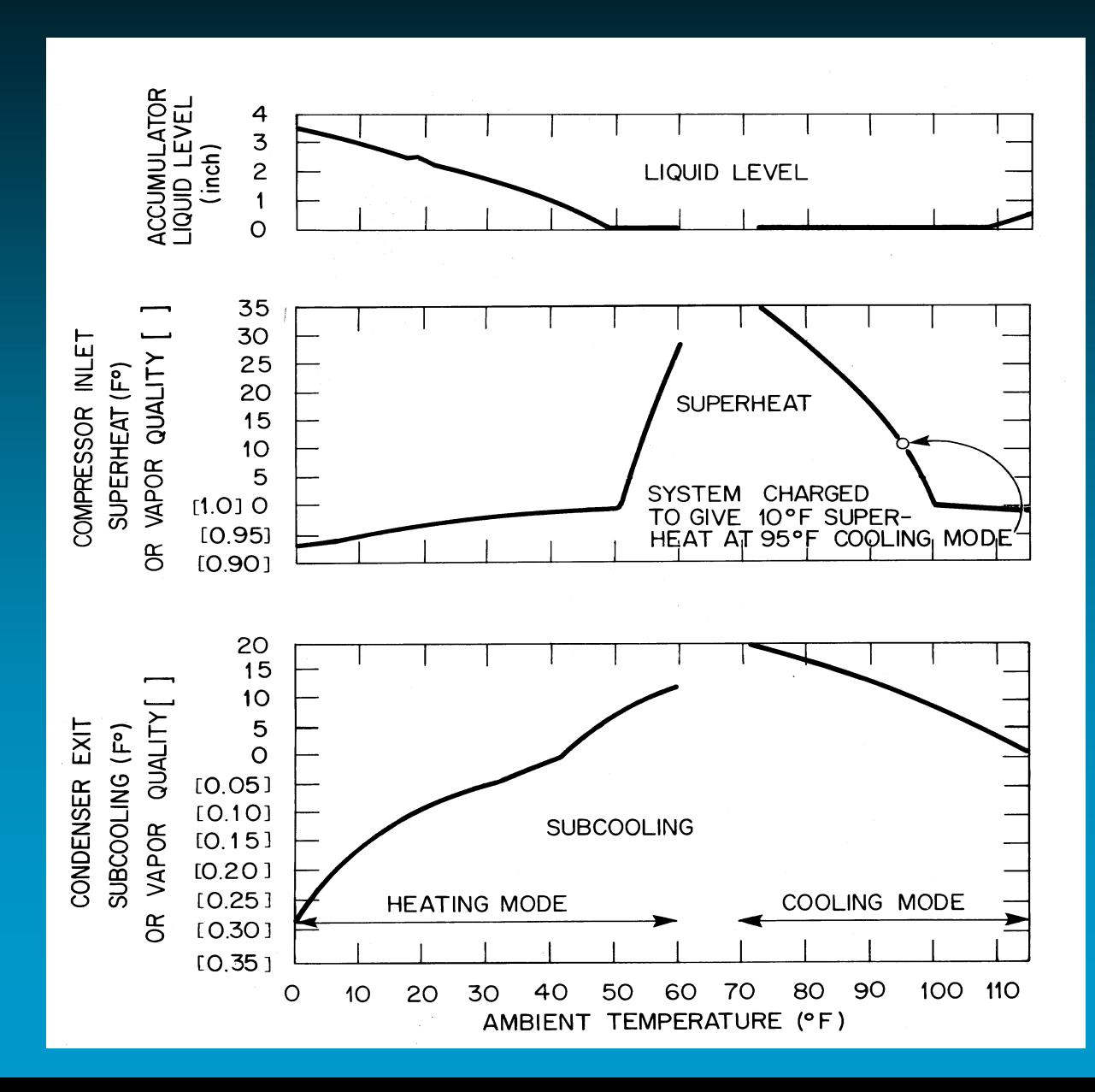

# **Flow Control Types**

### • **Explicit**

- **Capillary Tube(s)**
	- **with fixed SH or charge**
- **Short-Tube Orifice(s)**
	- **with fixed SH or charge**
- **Thermal Expansion Valve (TXV)**
	- **Fixed Opening**
		- **if used with fixed SH**
	- **Variable Opening (often unstable conv.)**
		- **if fixed charge**

# **Flow Control Types**

- **Implicit**
	- **SH/SC Control** 
		- **fixed SH and SC**
		- **(simplest way to approx. TXV, TEV)**
	- **SH/Charge Control**
		- **fixed SH and SH**
		- **(can be used as TXV model)**
	- **SH/SC Programmed Control** 
		- **SC and/or SH controlled as F(ambient or speed)**
	- **SC Control (can give conv. instabilities)**
		- **fixed charge and SC (SH may vary widely)**

## **Web-Based HPDM**

- **Mark V & VI**
- **Fully Accessible Online from Any Web Browser**
- **Exportable Data Sets** – **Input & Output**
- **Design and Operating Parametrics**
- **Online Plots/Tables**

Web Address www.ornl.gov/~wlj/hpdm/MarkVI.html

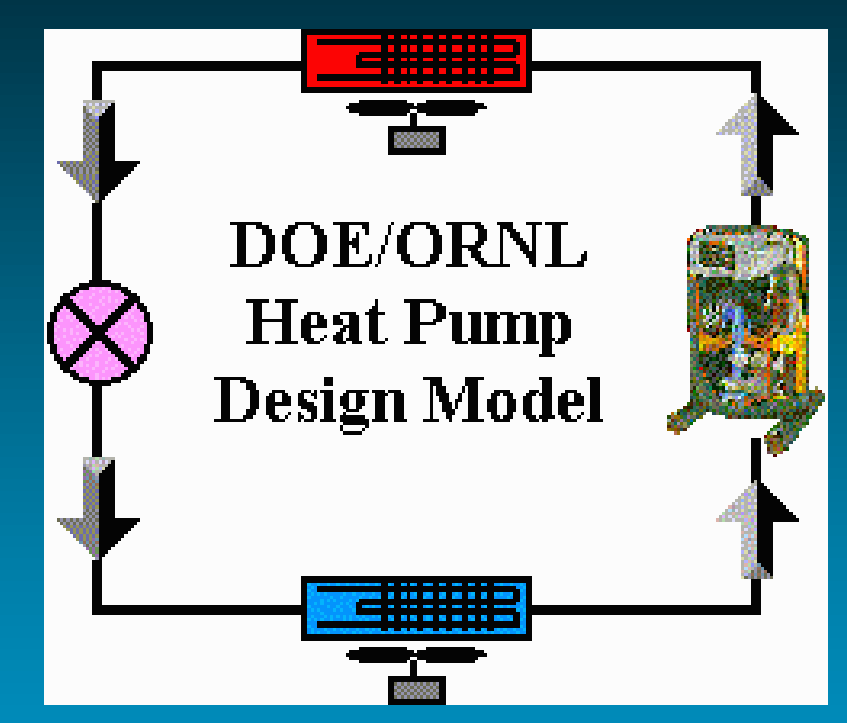

# **DOE Web Site for Software Tools**

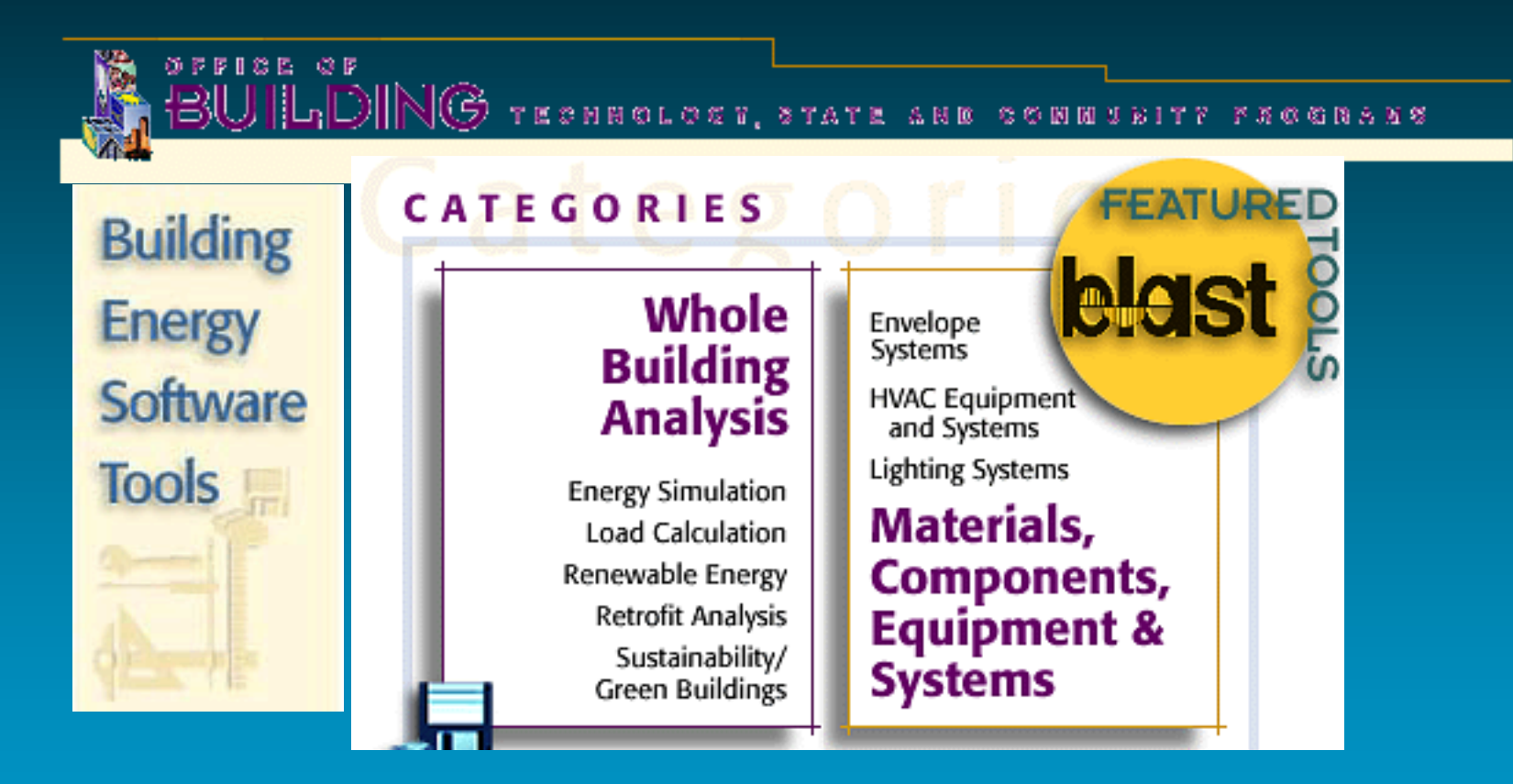

Web Address

http://erendev.nrel.gov/buildings/tools\_directory/

### Web Version of HPDM Has Seen Steady Use in Recent Years

 **15,000 Uses of Web Model in 2003, 55,000 Since Launch**

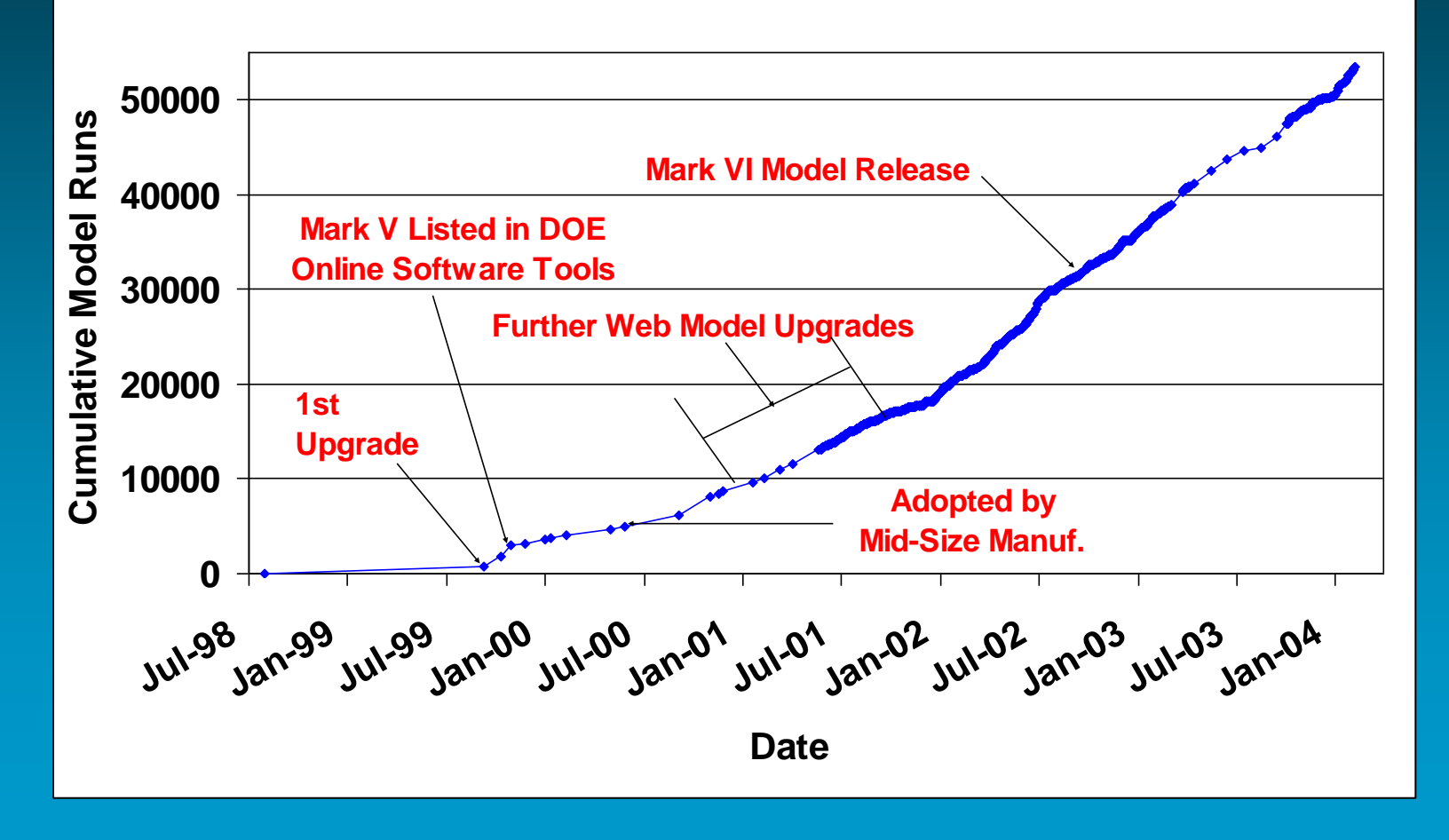

### **Online Demo of Web Version**

### • **Model Walk Through**

- **Overview of Input Sheets for Sample HP**
- **Design Condition Case**
	- **View Cycle Output**
- **Setup Charge/Flow Control Values for Off-Design Run**
- **Run Off-Design Ambient Parametrics**
	- **View Output Options**

## **Web-Based HPDM**

- **Fully Accessible Online from Browser**
- **Exportable Data Sets** – **Input & Output**
- **Design and Operating Parametrics**
- **Online Plots/Tables**

DOE/ORNL **Heat Pump Design Model** 

**Available Web Versions [Original Mark V](http://www.ornl.gov/~wlj/hpdm/) [New Mark VI](http://www.ornl.gov/~wlj/hpdm/MarkVI.html)**

#### **Two-Variable Design Parametrics EER for a Range of Tube Ids and Circuits**

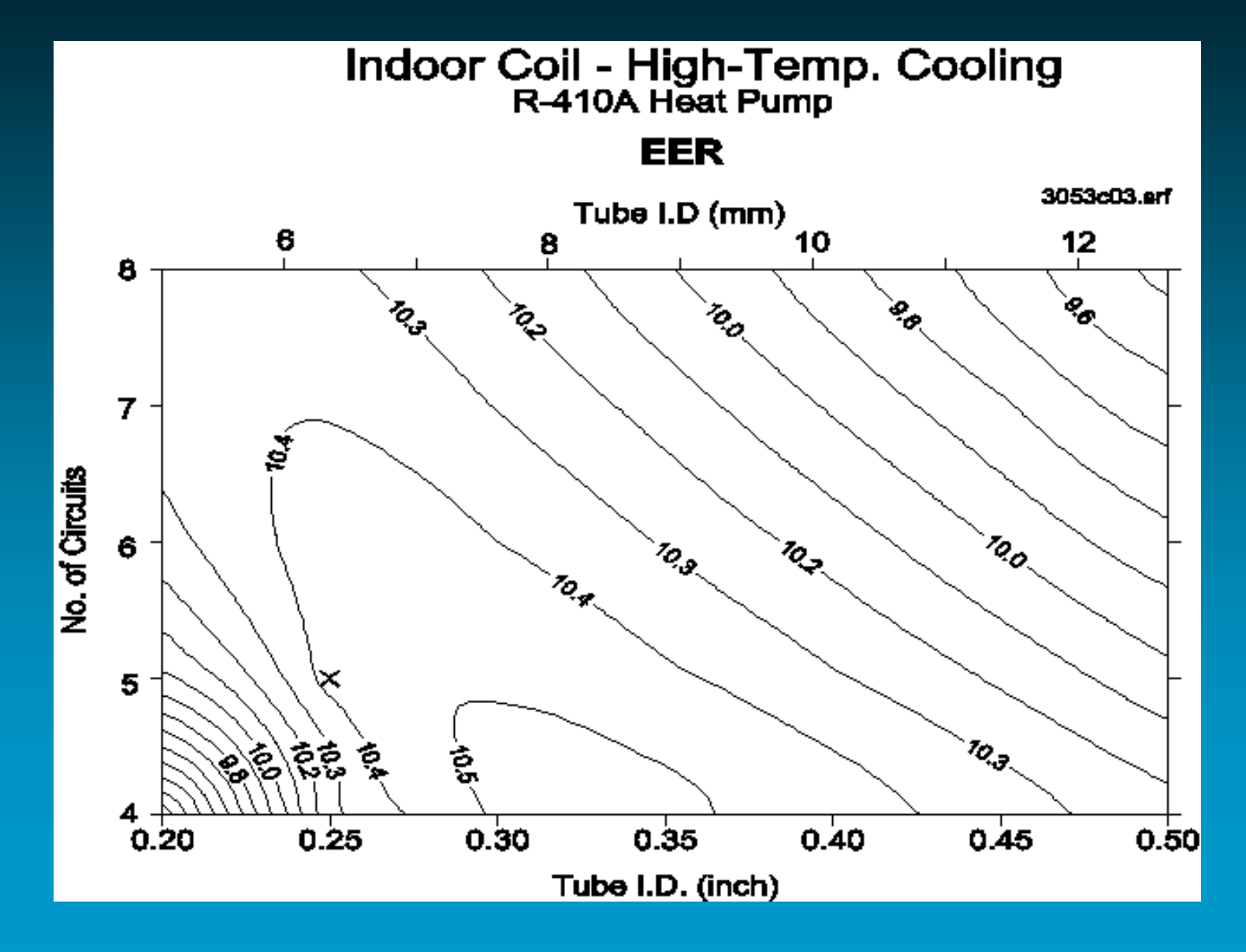

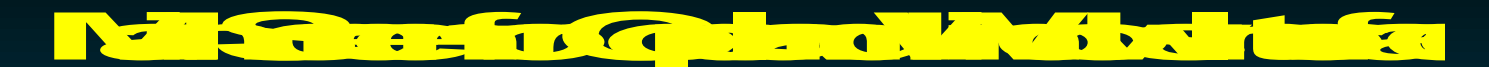

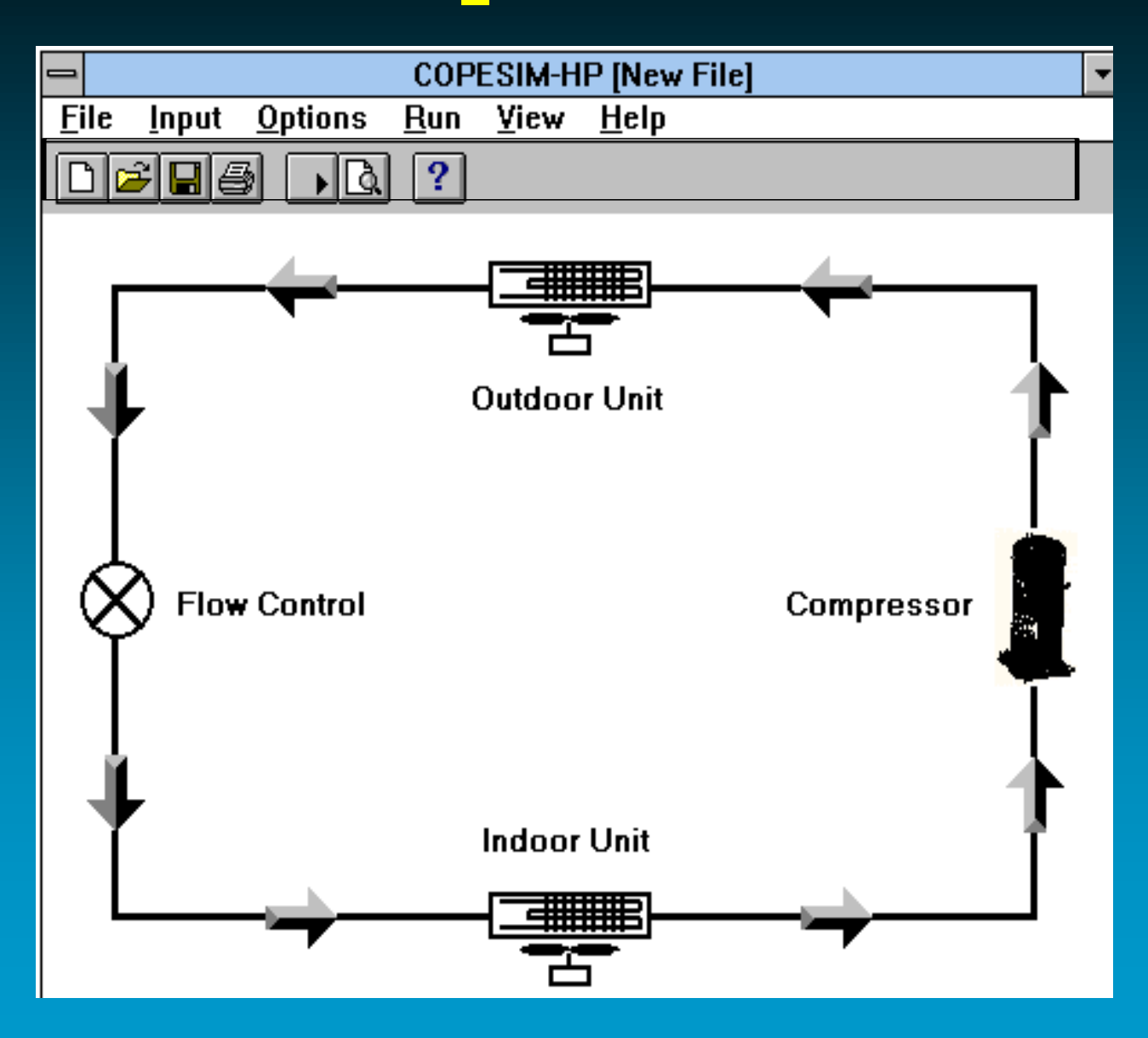

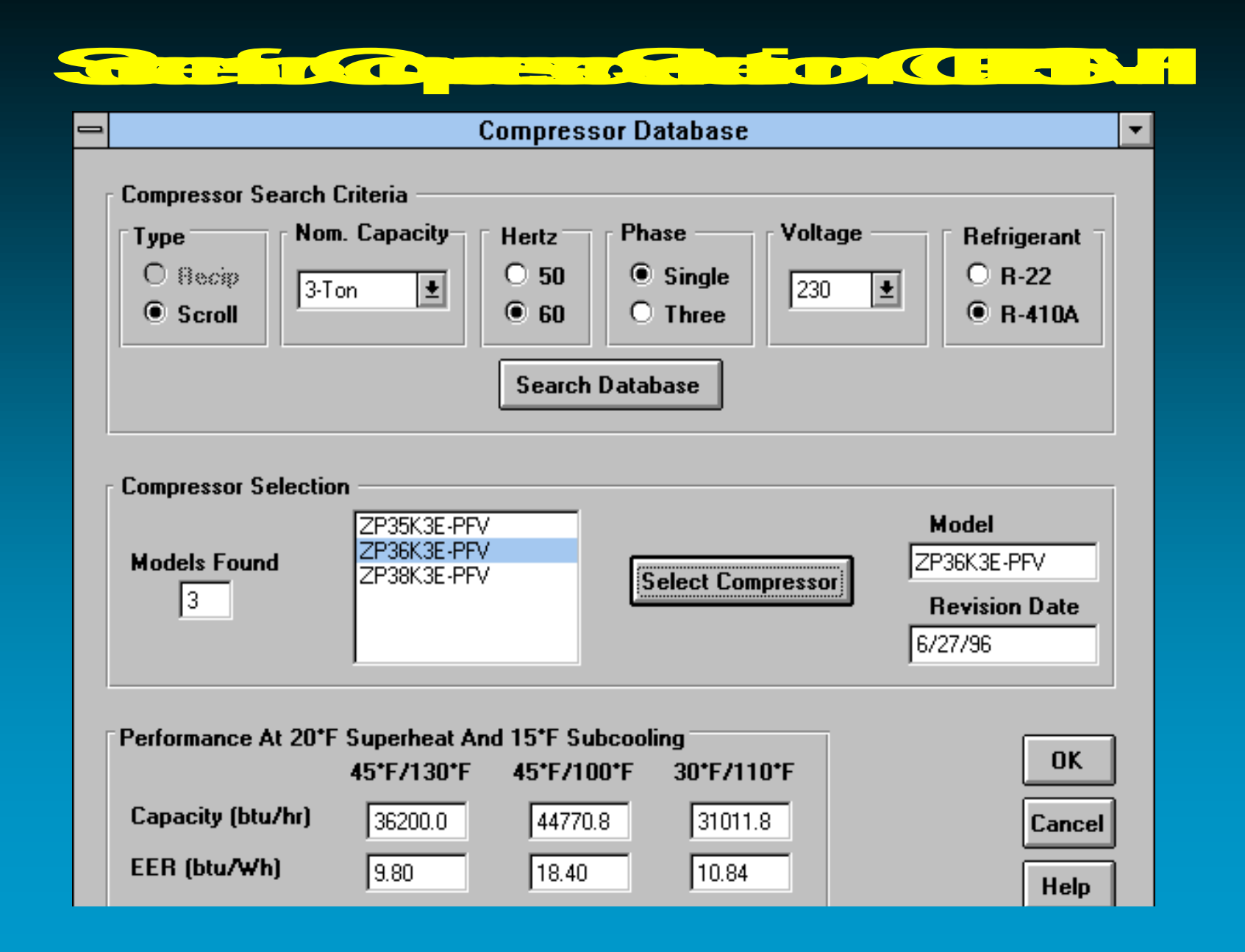

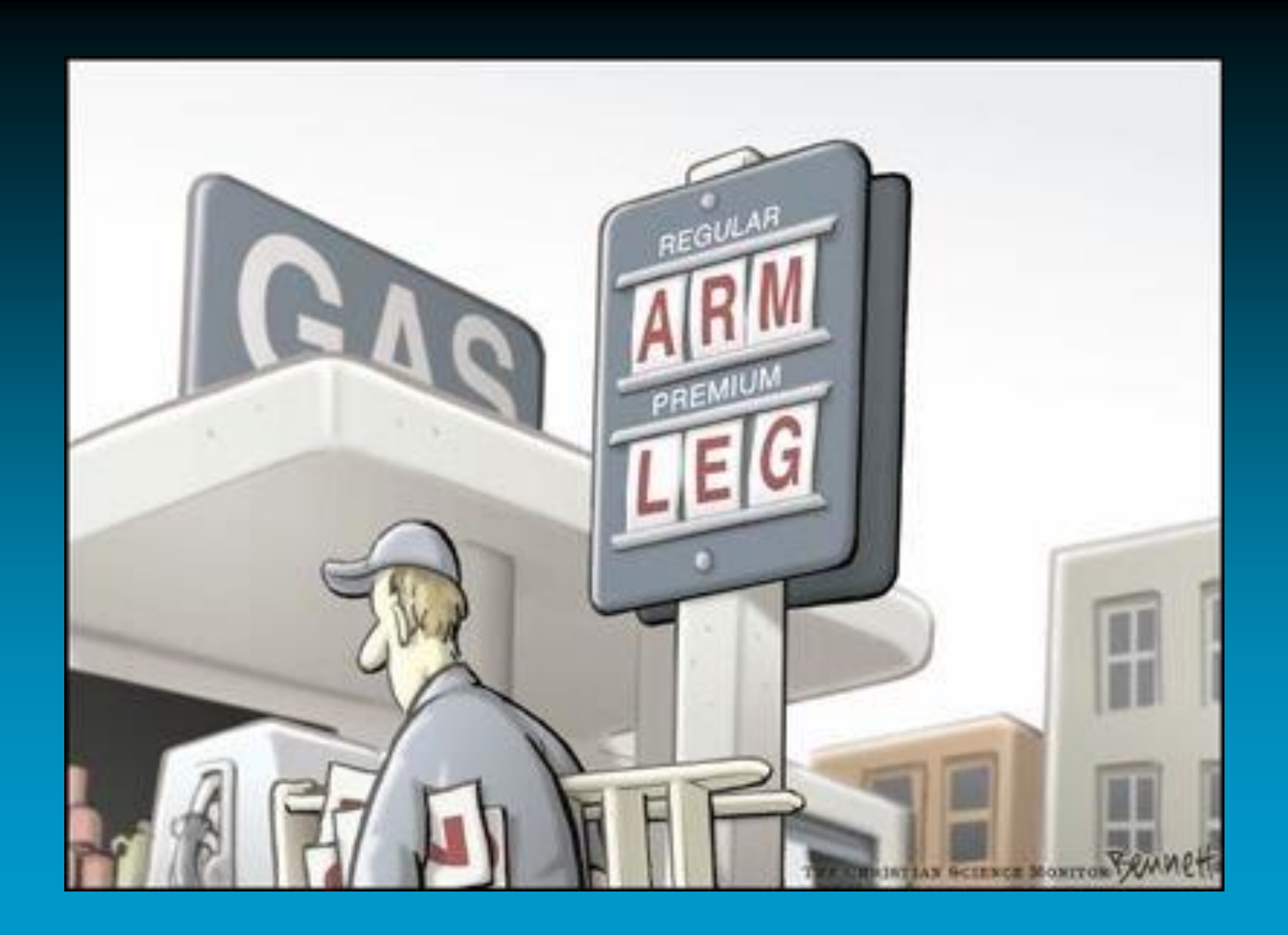